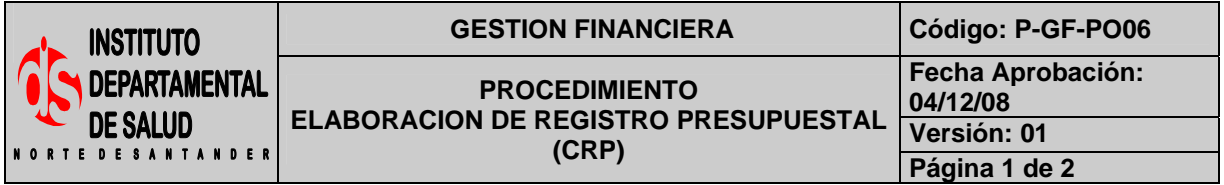

# **1. OBJETIVO**

Establecer la elaboración del Registro Presupuestal para reconocer un compromiso adquirido ante un tercero, después de haber realizado la respectiva Disponibilidad Presupuestal.

## **2. RESPONSABLE**

- Funcionario Designado Área de Presupuesto.
- Auxiliar Administrativo Área de Presupuesto.

## **3. ASPECTOS GENERALES**

- **CRP:** Certificado de Registro Presupuestal.
- **CDP:** Certificado de Disponibilidad Presupuestal.
- **TNS:** Software que permite el desarrollo sistemático de las operaciones contables, financieras y presupuestales.

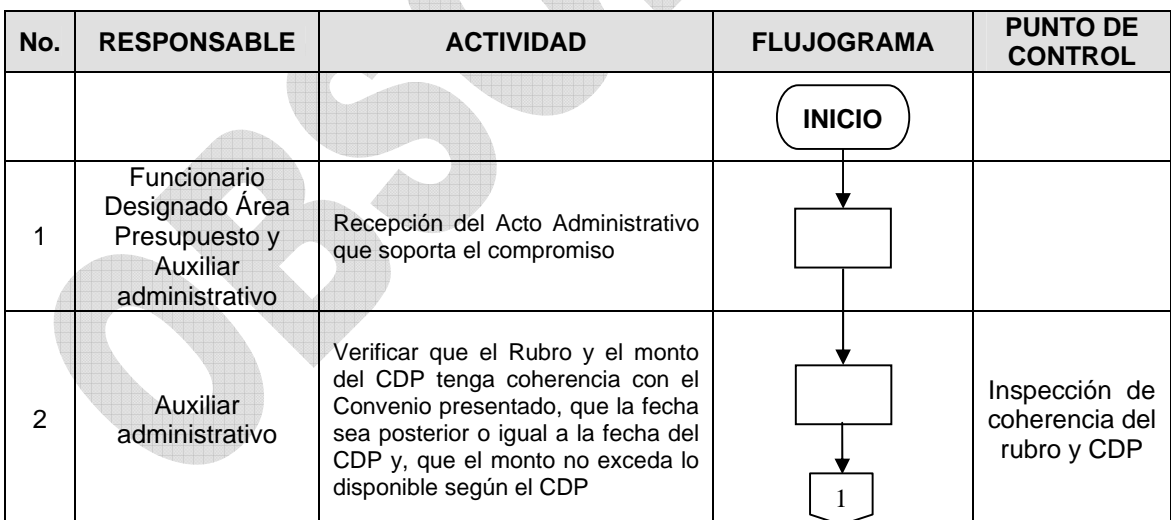

#### **4. DESARROLLO**

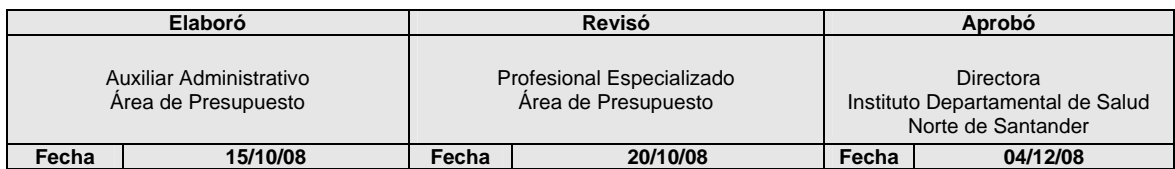

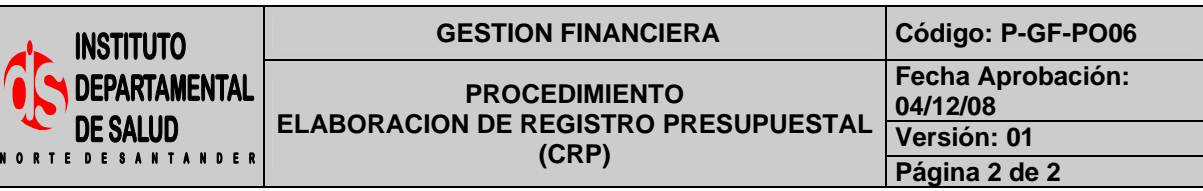

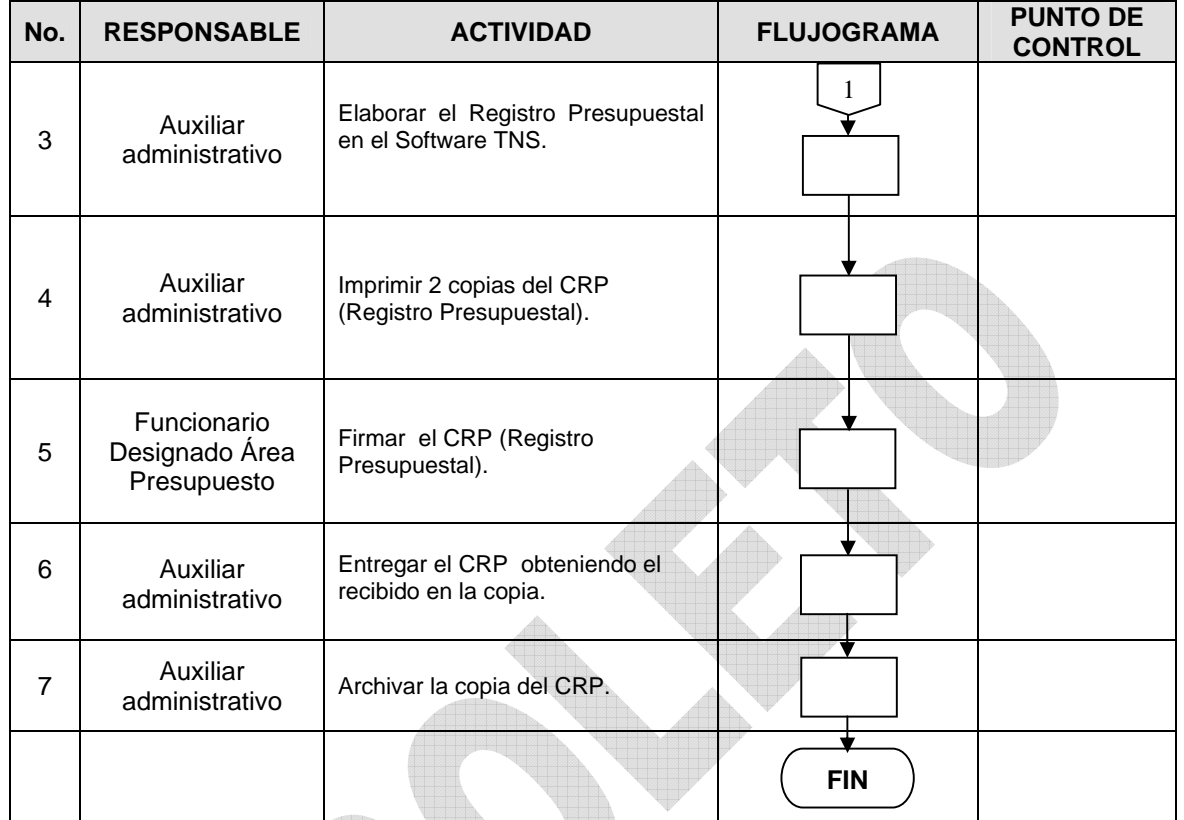

# **5. MARCO LEGAL**

Ley 38 de 1989. Ley 568 de 1996 Decreto 111 de 1996. Decreto 3245 de 2005.

# **6. HISTORIAL**

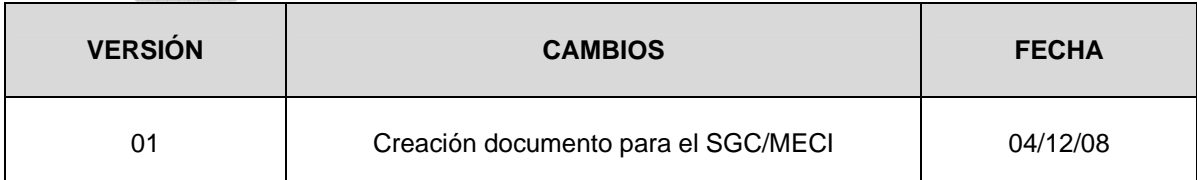